# **CONTENTS**

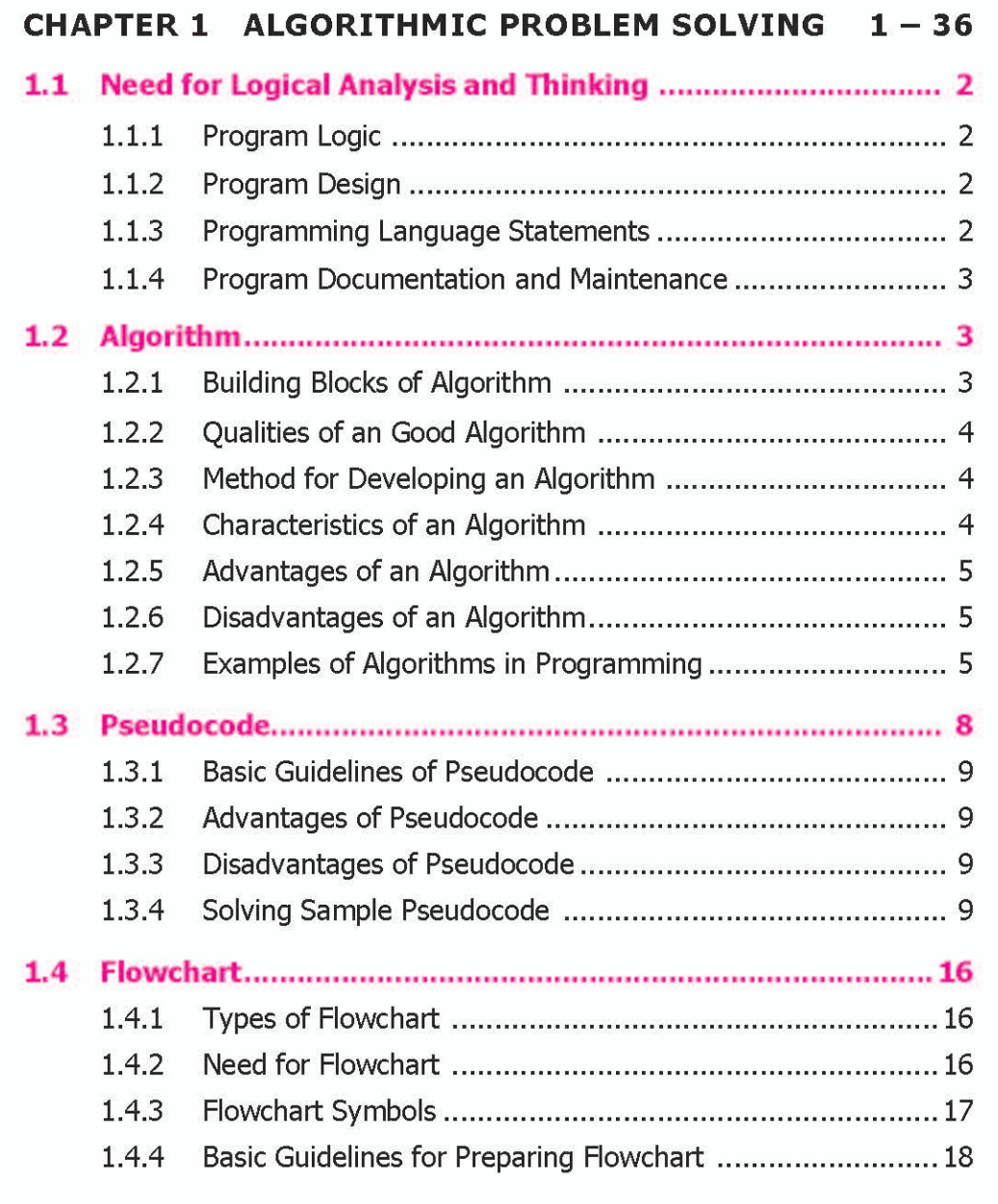

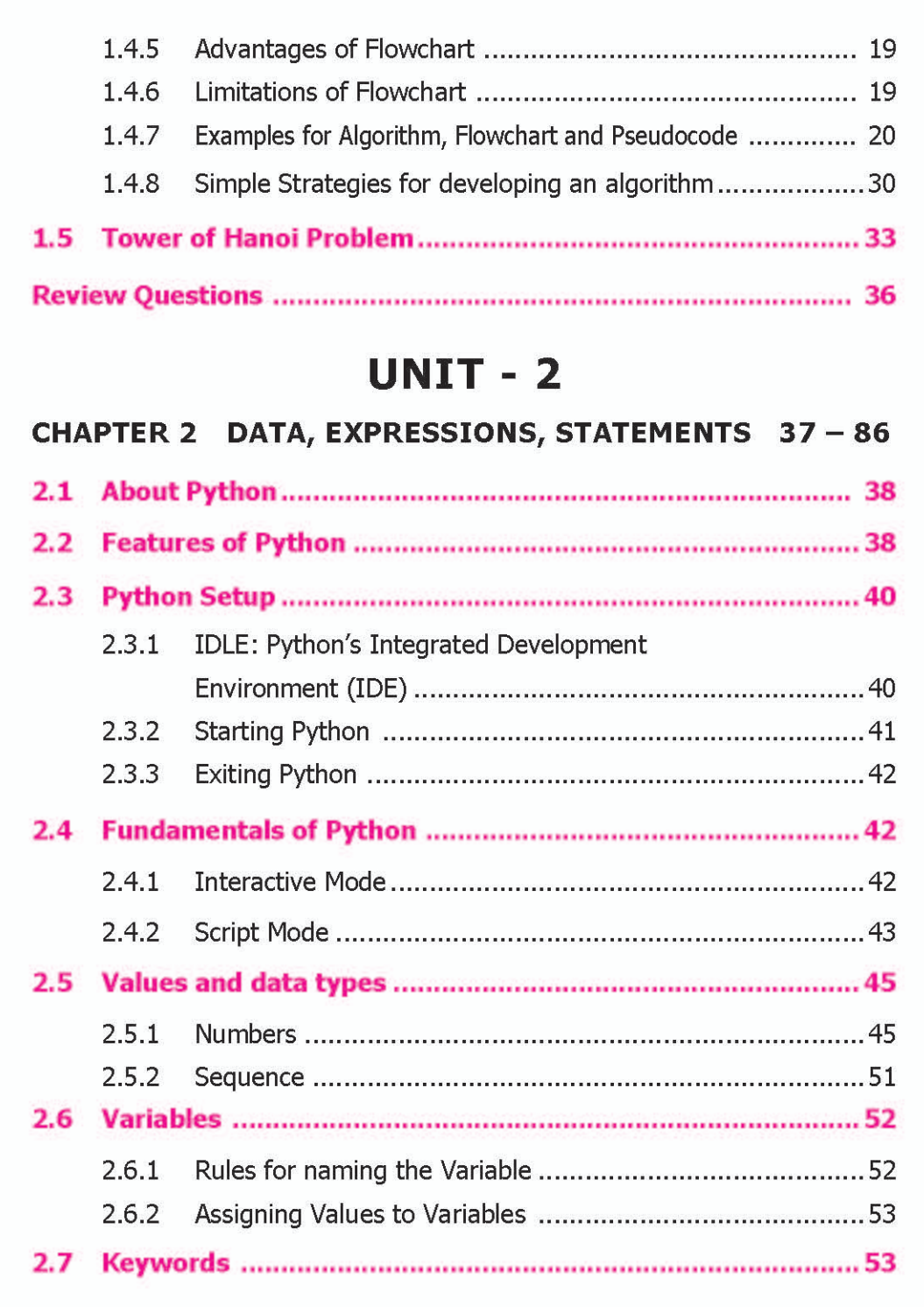

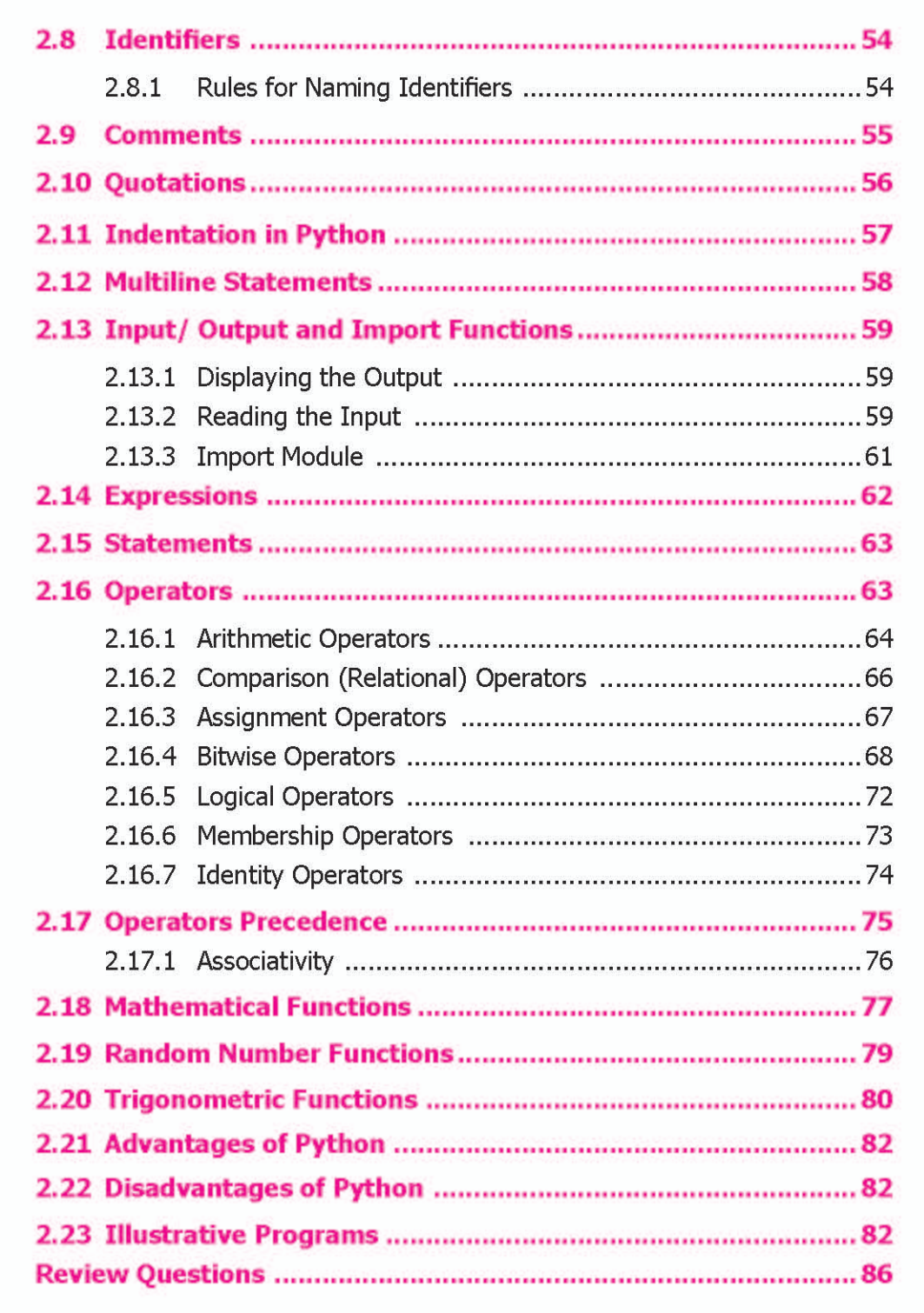

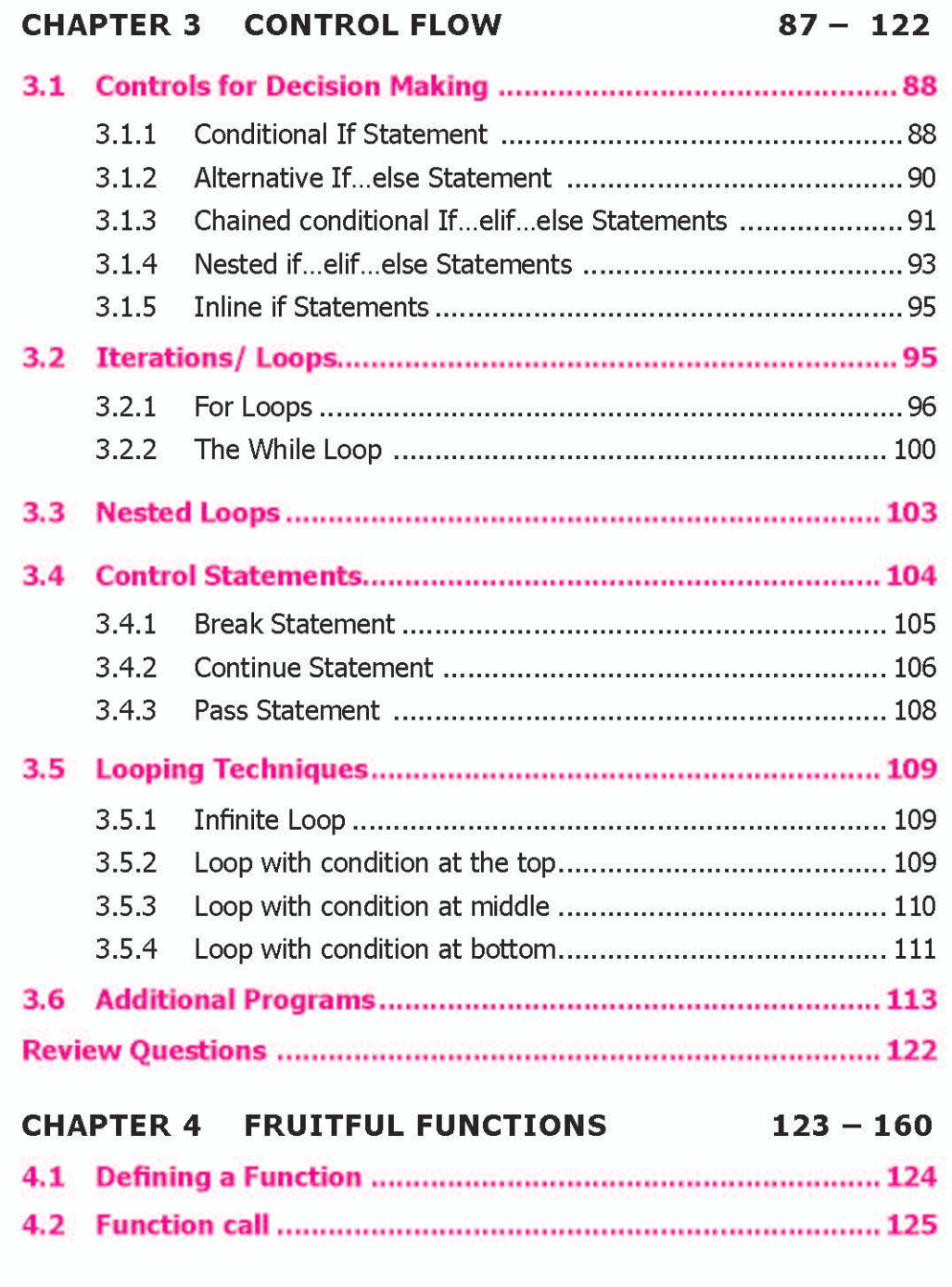

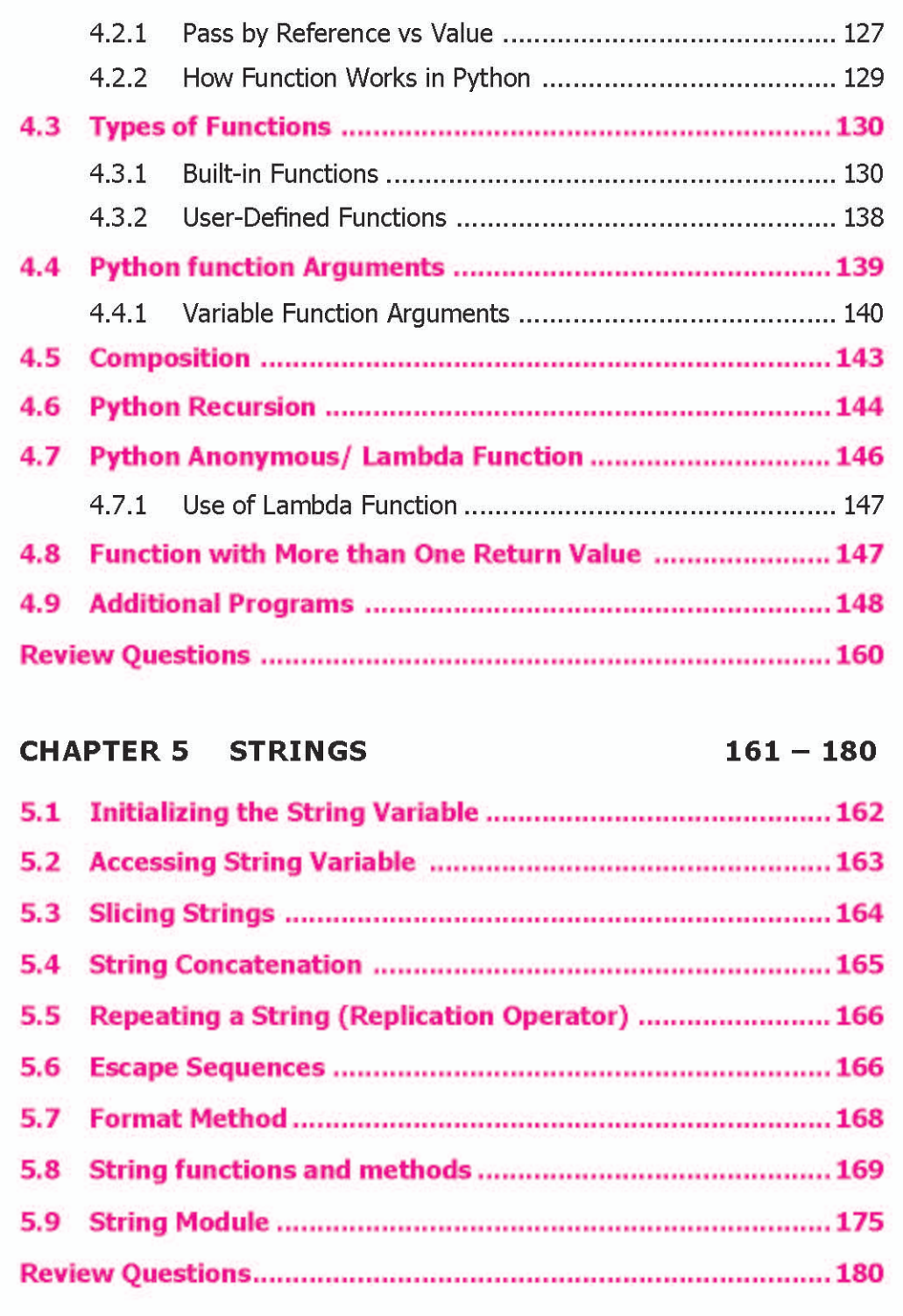

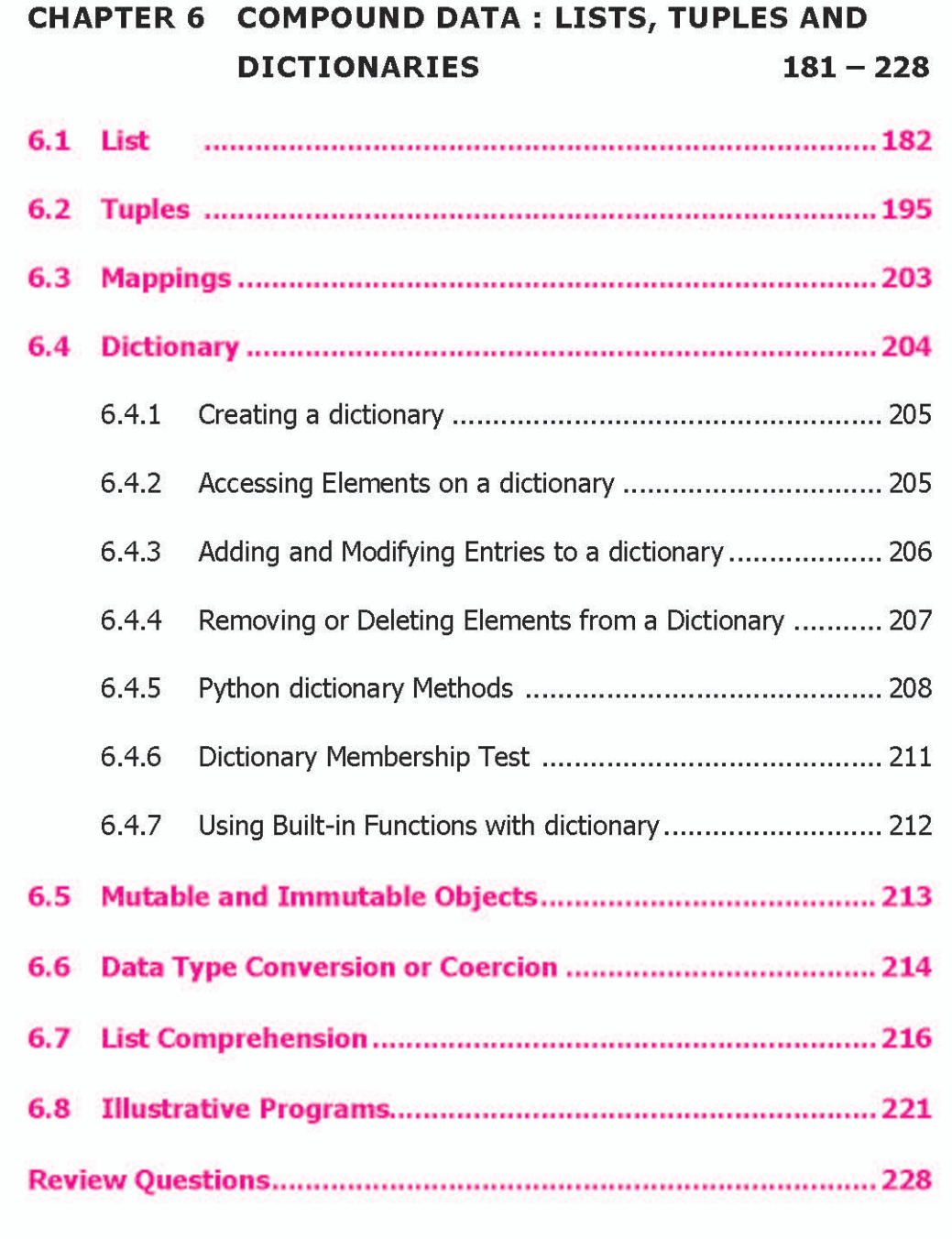

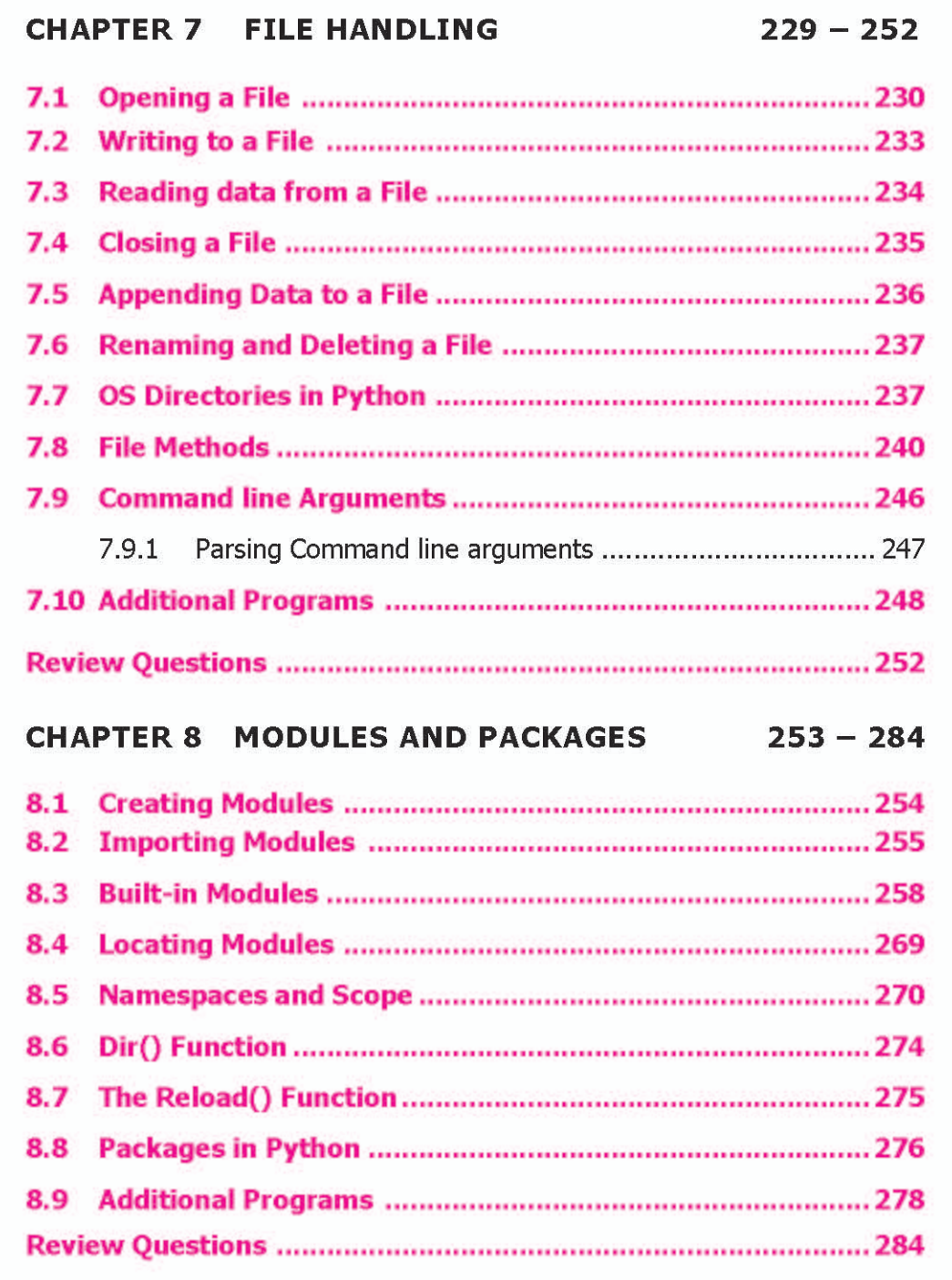

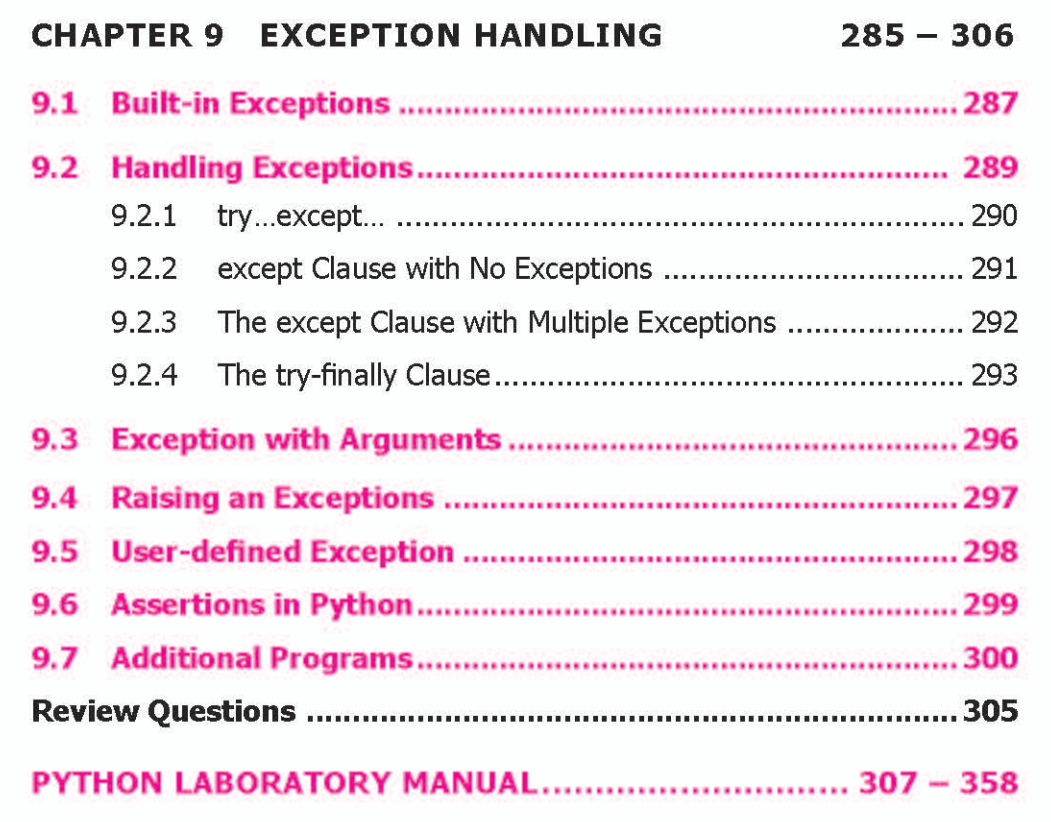

#### **Two-mark and Sixteen-mark Questions and Answers**

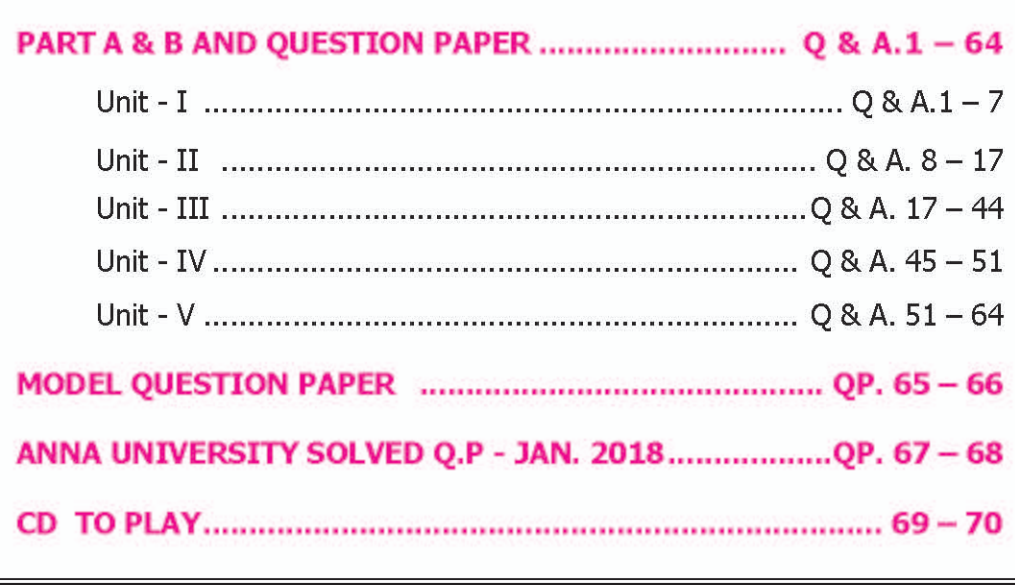